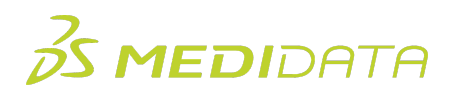

## **Introduction to Medidata TSDV Training Agenda 1**

This course is recommended for individuals who require the ability to learn about and set-up Source Document Verification. To accomplish this, you will be introduced to the Medidata TSDV tool. You will learn how to setup dynamic verification requirements for groups of patients using Medidata Targeted SDV

Approximate Duration: 3.5 hours

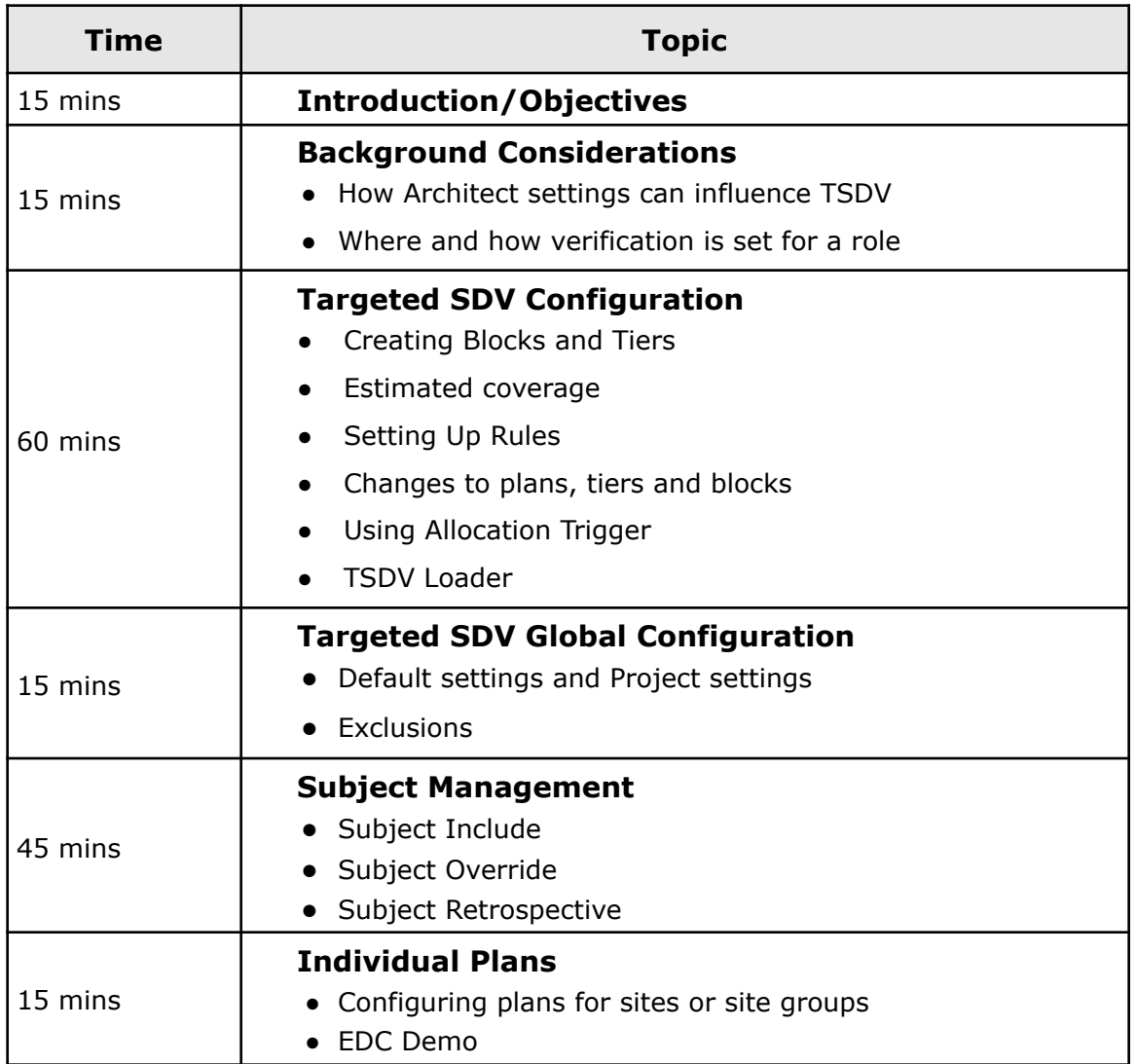

<sup>1</sup> Maximum Number of Attendees: 10

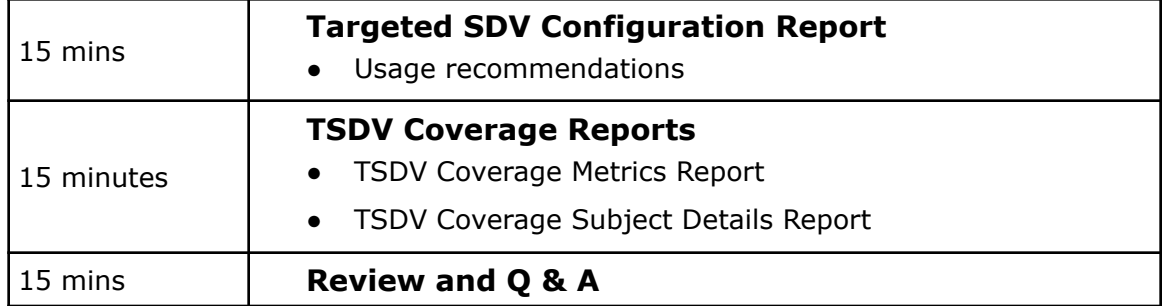